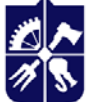

Національний технічний університет України «КИЇВСЬКИЙ ПОЛІТЕХНІЧНИЙ ІНСТИТУТ<br>імені ІГОРЯ СІКОРСЬКОГО»

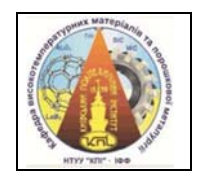

**Кафедра високотемпературних матеріалів та порошкової металургії** 

# **ТРИВИМІРНЕ КОМП'ЮТЕРНЕ МОДЕЛЮВАННЯ**

# **Робоча програма навчальної дисципліни (Силабус)**

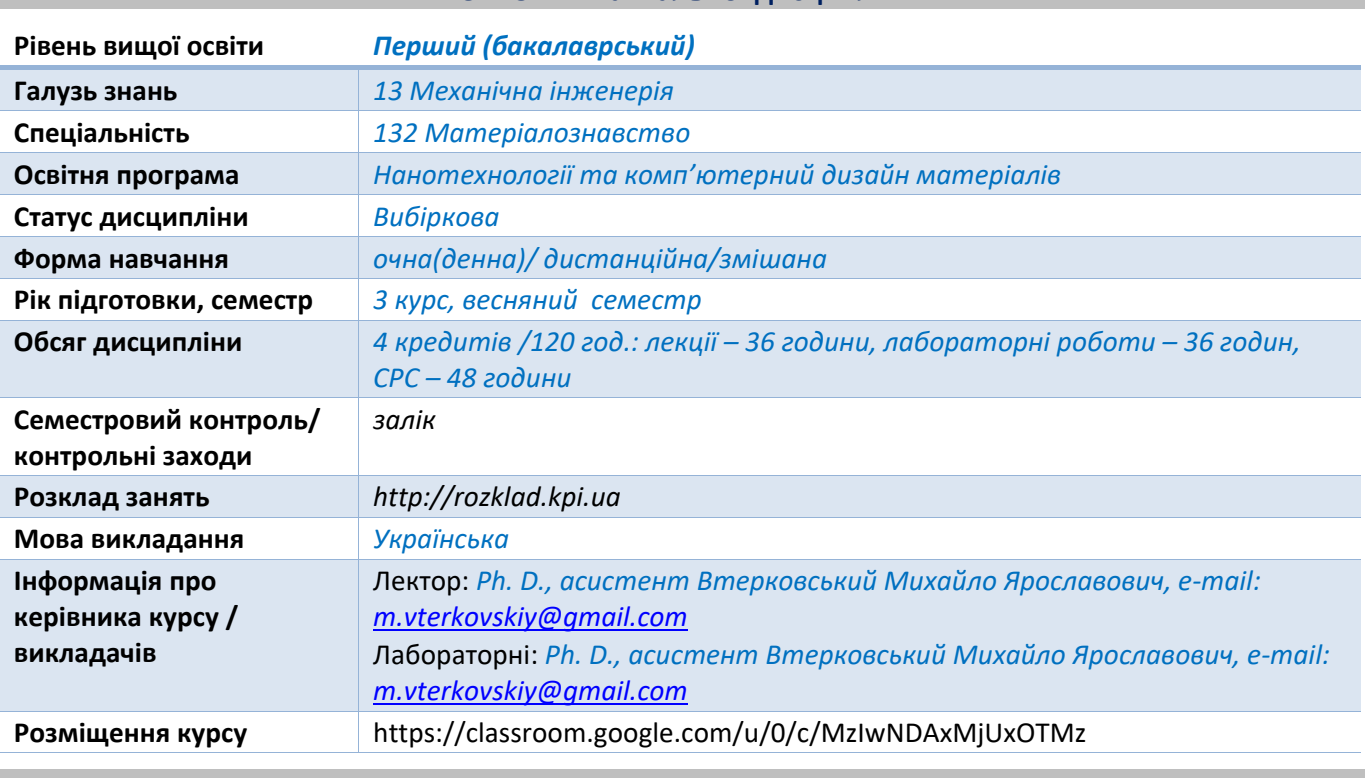

#### **Реквізити навчальної дисципліни**

#### **Програма навчальної дисципліни**

#### **1. Опис навчальної дисципліни, її мета, предмет вивчання та результати навчання**

*Система автоматизованого комп'ютерне проектування (САП/САПР/CAD) сьогодні використовуються для процесів проєктування у всіх галузях промисловості. За допомогою програмного забезпечення САПР можна побудувати всю модель у уявному просторі, дозволяючи візуалізувати такі властивості, як висота, ширина, відстань, матеріал або колір, перш ніж модель/деталь буде виготовлена та використана для певного застосування.* 

*Застосування програмного забезпечення САПР дозволяє репрезентувати геометрію у просторі пришвидшити розробку, максимально оптимізувати процес проєктування технічних деталей, елементів, або об'єктів (систем). Володіння основними принципами програмного забезпечення САП/САПР/CAD є невід'ємною частиною знань та вмінь сучасного,конкурентноспроможного на ринку праці, інженера.* 

*Мета дисципліни навчити студентів використовувати сучасні інженерні методи та комп'ютерні засоби для вирішення виробничих проблеми за допомогою технологій тривимірного моделювання CAD (САПР) / CAM / FEM. А також розвиток загальних та фахових компетентностей, які полягають у:* 

*КЗ.1. Здатність до абстрактного мислення, аналізу та синтезу* 

*КЗ.2. Здатність застосування знань у практичних ситуаціях* 

*КЗ.7. Здатність використання інформаційних і комунікаційних технологій* 

*КЗ.8. Здатність спілкуватися державною мовою як усно, так і письмово* 

*КС.01. Здатність застосовувати відповідні кількісні математичні, фізичні і технічні методи і комп'ютерне програмне забезпечення для вирішення інженерних матеріалознавчих завдань КС.06. Здатність використовувати практичні інженерні навички для вирішення професійних* 

*завдань* 

*КС.09. Здатність застосовувати сучасні методи математичного та фізичного моделювання, дослідження структури, фізичних, механічних, функціанальних та технологічних властивостей матеріалів для вирішення матеріалознавчих проблем.* 

*Предмет навчальної дисципліни «Тривимірне комп'ютерне моделювання деталей та виробів» – основи інженерного комп'ютерного проєктування CAD (САПР)/CAM/FEM.* 

*У процесі вивчення дисципліни студент набуває таких результатів навчання як:* 

- *Розуміння основних принципів роботи програмного забезпечення для інженерного 3D‐ моделювання.*
- *Вміння обирати найоптимальніші шляхи моделювання геометрії виробів. Робота зі збірками.*
- *Вміння користуватися наявними готовими базами тривимірних моделей та стандартних деталей.*
- *Уміння користуватися засобами розрахунків міцності та симуляцій. Розуміння ідеології роботи з FEM у програмному забезпечені.*
- **2. Пререквізити та постреквізити дисципліни (місце в структурно‐логічній схемі навчання за відповідною освітньою програмою)**

*Дисципліни, знання з яких необхідні для вивчення дисципліни «Тривимірне комп'ютерне моделювання деталей та виробів»:* 

- *Інженерна та комп'ютерна графіка*
- *Теоретична механіка.*

*Знання англійської мови буде перевагою під час вивчення дисципліни.* 

*Знання, що студент отримає під час вивчення дисципліни необхідні як для поглибленого вивчення таких нормативних дисциплін, як «Математичне моделювання та оптимізації», так і для виконання міждисциплінарного курсового проєкту «Проєктування виробництв порошкових, композиційних та наноструктурованих матеріалів та виробів» та дипломних проєктів.* 

## **3. Зміст навчальної дисципліни**

## *Розділ 1 – 3D‐Моделювання*

*Тема 1. Вступ. Історія CAD. Види програмного забезпечення, які використовуються для тривимірного комп'ютерного моделювання: SolidWorks, AutoCAD, ANSYS. Основні переваги та недоліки зазначених програм.* 

*Тема 2. Нариси та основні інструменти.* 

*Тема 3. Середовище моделювання. Робота з Ескізами* 

*Тема 4. Твердотільні моделі* 

*Тема 5. Зворотній інжиніринг простих деталей* 

- *Тема 6. Робота зі збірками.Прості та складні збірки.*
- *Тема 7. Особливості моделювання для 3D‐друку.*
- *Тема 8. Симуляції. FEM*
- *Тема 9. Робота з поверхнями*
- *Тема 10. Зварні конструкції*
- *Тема 11. Візуалзація та рендер.*

#### *Розділ 2 – Інтегроване завдання (Командний проєкт)*

- *Тема 1. Інтенсивна робота над індивідуальним командним проєктом*
- *Тема 2. Презентації командного проєкту.*

#### **4. Навчальні матеріали та ресурси**

#### **Базова:**

*1. Василюк А. С. Комп'ютерна графіка / А. С.Василюк, Н. І. Мельникова. – Львів : Львівська політехніка, 2016. – 308 с.* 

#### **Додаткова:**

- *2. An Introduction to Solid Modeling, Mäntylä, Computer Science Press, 1988.*
- *3. Principles of CAD/CAM/CAE, Chpt. 5, Systems, K. Lee, Addison‐Wesley, 1999.*

#### **Інтернет ресурси:**

- *4. Youtube*
- *5. Google*
- *6. Forums*
- *7. udemy.com*

#### **Навчальний контент**

#### **5. Методика опанування навчальної дисципліни(освітнього компонента)**

#### **5.1. Лекційні заняття**

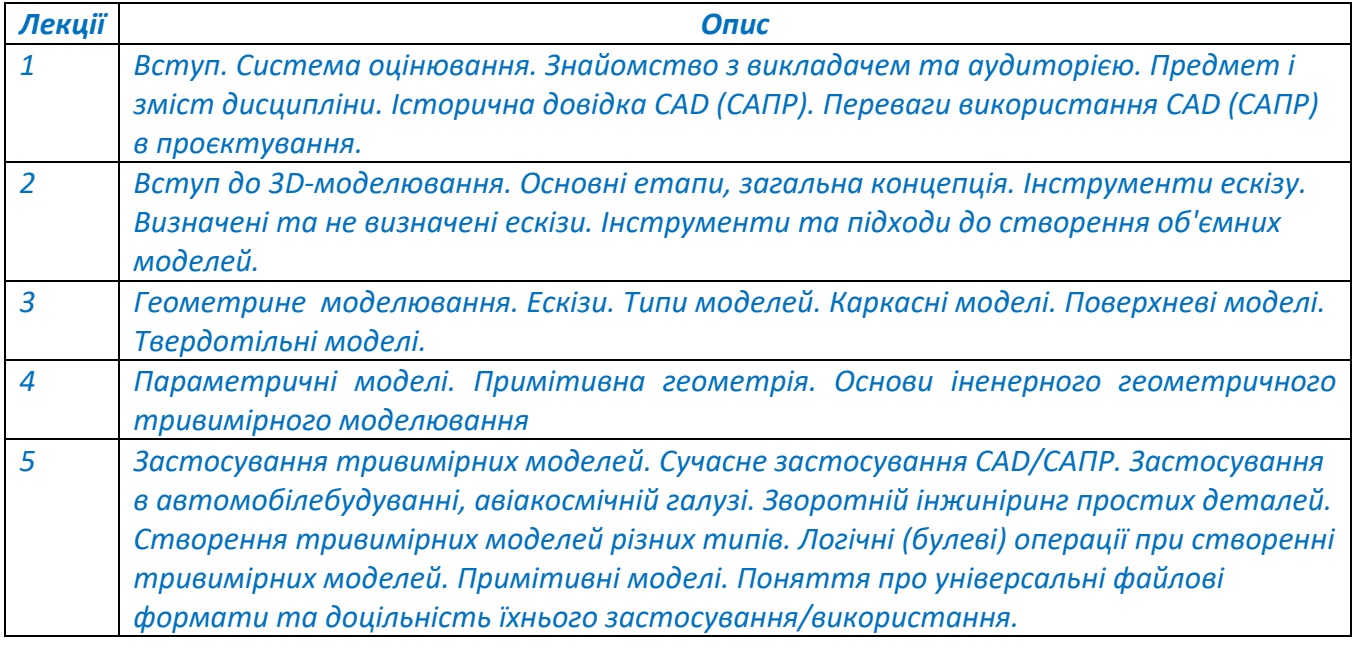

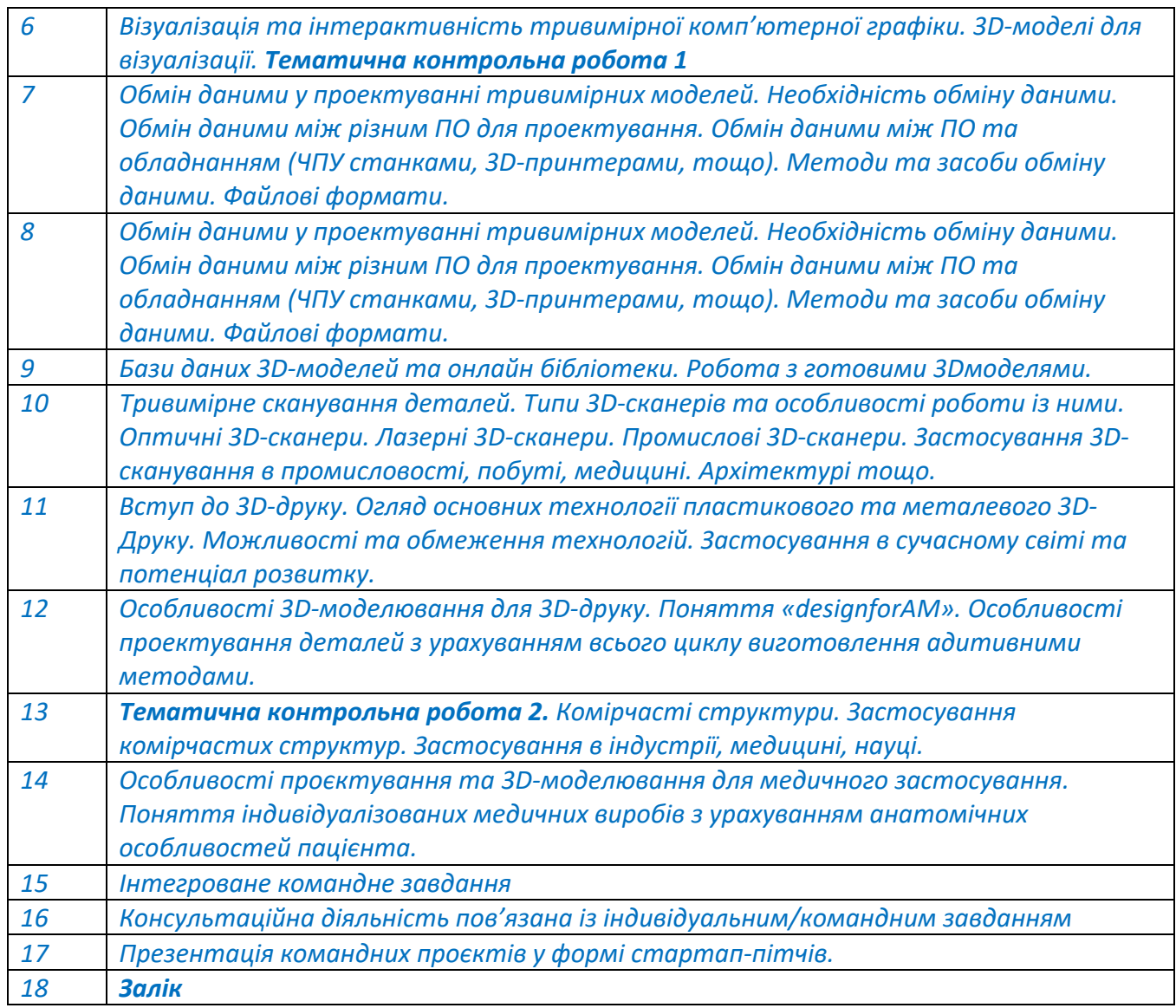

# **5.2. Лабораторні заняття (комп'ютерні практикуми)**

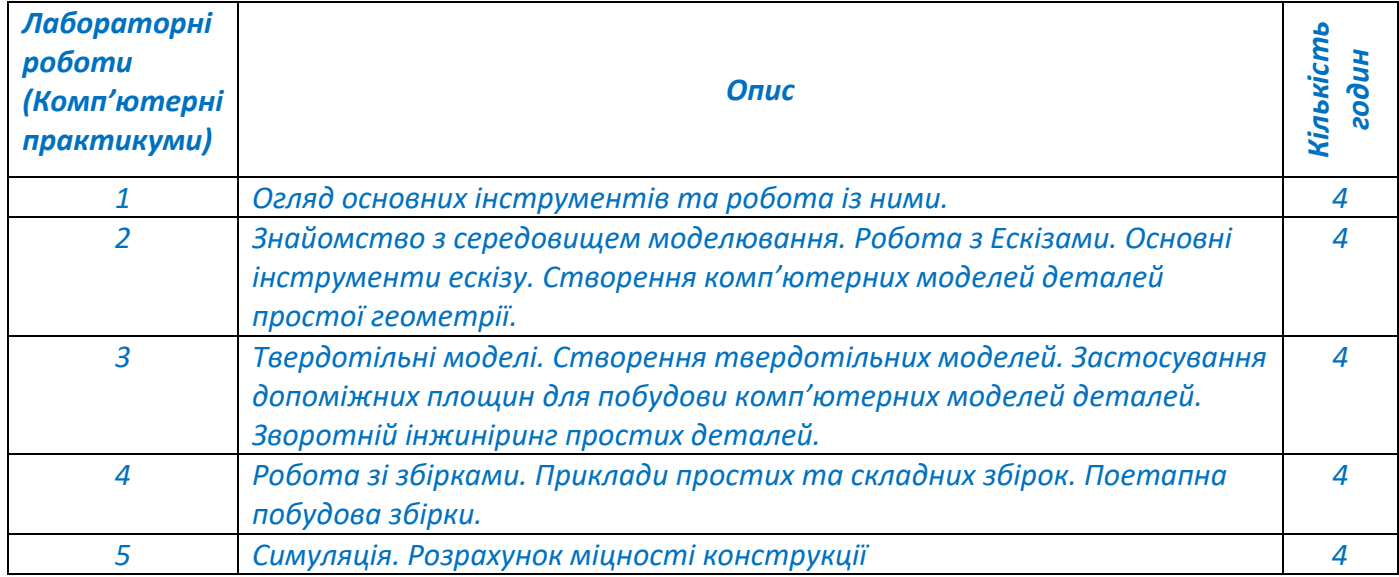

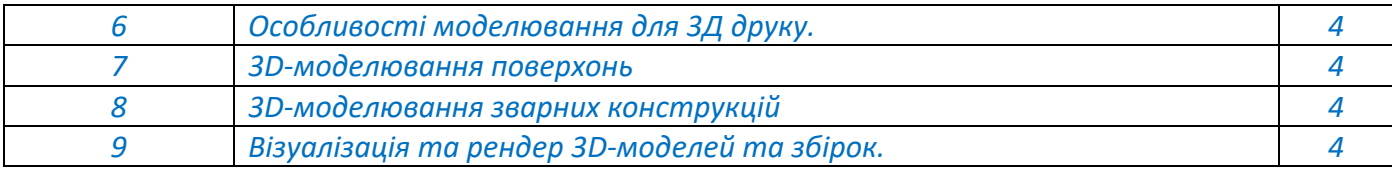

#### **6. Самостійна робота студента/аспіранта**

*Самостійна робота студента (48 годин.) складається з:* 

- *підготовки до лабораторних робіт, яка полягає у виконанні домашнього/самостійного завдання на закріплення пройденої теми – 18 год;*
- *Робота над командною роботою 18 год;*
- *підготовки до модульної контрольної роботи 6 год;*
- *підготовки до заліку 6 год.*

#### **Політика та контроль**

#### **7. Політика навчальної дисципліни (освітнього компонента)**

#### *Правила відвідування занять.*

*Відвідування лекційних занять є бажаним, хоча і не обов'язковим. Відвідування лекційних занять дозволить студентам не тільки опановувати теоретичні знання беспосередньо на лекції, але і задати викладачу питання, що виникають під час викладання матеріалу лекції.* 

*Відвідування лабораторних занять/комп'ютерних практикумів є обов'язковим.* 

#### *Правила поведінки на заняттях.*

*На усіх заняттях, лекційних і лабораторних, вітається відключення звукових сигналів телефонів.* 

*Під час проведення лабораторних робіт у очному режимі в лабораторії №104‐9 корпусі студенти повинні суворо дотримуватись правил техніки безпеки.* 

*За дистанційної форми навчання студенти отримують індивідуальний доступ до завдання для лабораторної роботи у відеоформаті на платформі googleclassroom або у вигляді презентації на платформі googleclassroom. Перевірка здійснюється викладачем упродовж наступного тижня.* 

*Перескладання модульної контрольної роботи проводиться за взаємною домовленістю студентів і викладача.* 

*Перескладання заліку проводиться під час додаткової сесії за положенням НТУУ "КПІ ім. Ігоря Сікорського" відповідно до графіку перескладань оприлюдненому на сайті НН ІМЗ ім. Є. О. Патона.* 

*Усі учасники освітнього процесу: викладачі і здобувачі в процесі вивчення дисципліни мають керуватись принципами академічної доброчесності, передбаченими «Кодексом честі Національного технічного університету України «Київський політехнічний інститут»» https://kpi.ua/code.* 

#### **8. Види контролю та рейтингова система оцінювання результатів навчання (РСО)**

**Поточний контроль**: практичні роботи, самостійні (домашні) практичні завдання (СПЗ)

- *Календарний контроль: проводиться двічі на семестр як моніторинг поточного стану виконання вимог силабусу, яке полягає у контролі виконання командного завдання.*
- **Семестровий контроль**: залік

*Кожний вид робіт оцінюється за 100‐бальної шкалою. Коефіцієнти вагомості наведено у формулі* 

 $O_{\text{cemecmp}}$ =0,05∑  $O_{\text{HP}}$  + 0,4∑  $O_{\text{CTI3}}$ + 0,15  $O_{\text{KK1}}$ + 0,15  $O_{\text{KK2}}$ +0,25 $O_{\text{IK3}}$ 

#### **Поточний контроль.**

#### *Система вимог, які викладач ставить перед студентом/аспірантом:*

- *Робота на парі (лабораторна робота/компютерний практикум) оцінюється максимально у 100 балів. Задача студента полягає у засвоєнні теоретичної інформації та виконання практичного завдання згідно інструкції викладача. У більшості випадків викладач демонструє виконання завдання в реальному часі з допомогою проєктора. В процесі відповідаючи на запитання студентів, або допомагаючи зрозуміти причини виникнення проблем при виконанні завдання та підказати шляхи їх вирішення. Сюди відноситься опитування за темою та/або виконання завдання. Ваговий коефіцієнт 5% .*
- *Правильне виконання домашнього/самостійного завдання по темі оцінюється максимум у 100 балів. Після кожного лабораторного заняття студенти отримують домашнє практичне завдання для виконання з метою закріплення пройденого матеріалу. Максимальну оцінку можна отримати при правильному виконанні завдання у термін до 7 днів. У разі виконання домашнього/самостійногозавдання по темі у термін від 7 до 14 днів до максимальної можливої оцінки застосовується множник 0,5. У разі виконання*  домашнього/самостійногозавдання по темі більше 14 днів до максимальної можливої *оцінки застосовується множник 0,25. Ваговий коефіцієнт 40 %*
- *Командне завдання оцінюється на основі виконання моделей та презентації (тривалість презентації 5 хв). Максимальна оцінка 100 балів, серед яких:*
- ‐ *Практична частина (моделювання). Група ділиться на кілька команд по 3‐5 студентів. При виконанні проєкту необхідно використати лише власноруч зроблені моделі. Спроєктовані деталі повинні мати реальне використання в технологічних процесах. При виконанні завдання потрібно самостійно розділити ролі та задачі всередині команди. При виконанні практичної частини використовується більша частина отриманих навичок. Оцінювання практичної частини інтегрованого завдання – 60 балів*
- ‐ *Презентаційна.*

#### *Типова структура презентації*

- *1. Назва (назва деталі, галузь використання деталі).*
- *2. Аргументація чому вибрали саме таку деталь.*
- *3. Порівняння деталі з іншими взаємозамінними деталями.*
- *4. Презентація деталі поелементно та в збірці.*
- *5. Команда (Слайд з членами команди і, хто за що відповідав у проєкті, як розподілялися ролі)*
- *6. Останній слайд.*

*Час презентації не повинен перевищувати 5 хвилини. Оцінка презентації індивідуально‐ командного завдання – 40 балів. Ваговий коефіцієнт командно‐індивідуального завдання – 25 %.* 

#### **Календарний контроль.**

*Календарний контроль (КК) проводиться на 7‐8 та 14‐15 тижнях семестру навчання. Для позитивного оцінювання 1‐го КК студенту необхідно виконати захистити домашні/самостійні завдання №1–№5 щонайменше на 50 балів. Для позитивного оцінювання 2‐го КК студенту необхідно отримати мінімум по 50 балів за домашні/самостійні завдання роботи №6 ‐ №10.* 

#### **Залік.**

*Умовою допуску до заліку є виконання усіх лабораторних робіт, МКР, командного завдання. Мінімальним позитивним є рейтинг, який розраховується як середнє значення суми усіх виконаних завдань, і складоє не менше 60 балів, за умови отримання за кожний вид робіт щонайменше по 60 балів.* 

*Студенти, що набрали упродовж семестру не менше 60 балів мають можливість отримати оцінку, згідно таблиці відповідності рейтингових балів оцінкам за університетською шкалою. Для підвищення рейтингової оцінки студент може написати залікову контрольну роботу, але* 

*у цьому випадку попередній рейтинг студента скасовується і він отримує оцінку з урахуванням результатів тільки залікової контрольної роботи, згідно таблиці відповідності рейтингових балів оцінкам за університетською шкалою.* 

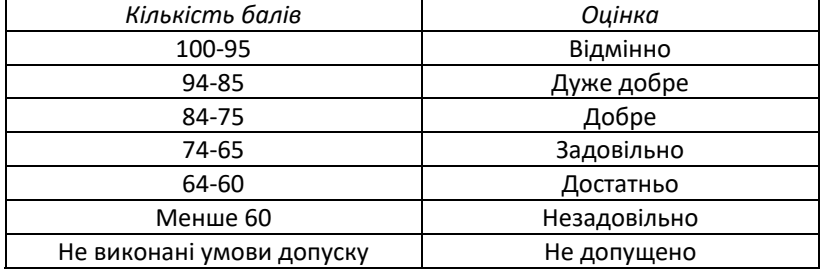

Таблиця відповідності рейтингових балів оцінкам за університетською шкалою:

*Залікова контрольна робота проводиться письмово та за ком'ютерами. На проведення залікової контрольної роботи виділяється 2 академічні години часу. Залікова контрольна робота складається із 3 теоретичних питань, та одного практичного завдання, кожне із теоретичних питань оцінюється максимально у 20 балів. Практичне завдання оцінюється максимум у 40 балів. Сумарна максимальна оцінка складає 100 балів.*

#### **9. Додаткова інформація з дисципліни (освітнього компонента)**

- *Перелік питань, що виносяться на тематичні контрольні роботи та залікову контрольну роботу наведено у Додатку А;*
- *За проходження дистанційних чи онлайн курсів за відповідною тематикою і отримання сертифікатів студент може отримати 10 додаткових балів.*

#### **Робочу програму навчальної дисципліни (силабус):**

**Складено** Ассистент, Ph. D., Головенько Ярослав Богданович,

Ph. D., асистент Втерковський Михайло Ярославович

**Ухвалено** кафедрою Високотемпературних матеріалів та порошкової металургії

(протокол № 21 від 8 липня 2022 р.)

**Погоджено** Методичною комісією НН ІМЗ ім. Є. О. Патона (протокол № 10/22 від 10 липня 2022 р.)

#### **Додаток А**

#### **Питання до тематичної контрольної роботи 1**

- *1. Основні етапи, загальна концепція 3D‐моделювання.*
- *2. Інструменти ескізу.*
- *3. Визначені та не визначені ескізи.*
- *4. Інструменти та підходи до створення об'ємних моделей*
- *5. Геометрине моделювання.*
- **6.** *Ескізи.*
- *7. Типи моделей.*
- *8. Каркасні моделі.*
- *9. Поверхневі моделі.*
- *10. Твердотільні моделі.*
- *11. Параметричні моделі.*
- *12. Примітивна геометрія.*
- *13. Основи іненерного геометричного тривимірного моделювання*
- *14. Застосування тривимірних моделей.*
- *15. Сучасне застосування CAD/САПР.*
- *16. Застосування в автомобілебудуванні, авіакосмічній галузі.*
- *17. Зворотній інжиніринг простих деталей.*
- *18. Створення тривимірних моделей різних типів.*
- *19. Логічні (булеві) операції при створенні тривимірних моделей.*
- *20. Примітивні моделі.*
- *21. Поняття про універсальні файлові формати та доцільність їхнього застосування/використання*
- *22. Візуалізація та інтерактивність тривимірної комп'ютерної графіки.*
- *23. 3D‐моделі для візуалізації.*

#### **Питання до тематичної контрольної роботи 2**

- *1. Обмін даними у проектуванні тривимірних моделей.*
- *2. Необхідність обміну даними.*
- *3. Обмін даними між різним ПО для проектування.*
- *4. Обмін даними між ПО та обладнанням (ЧПУ станками, 3D‐принтерами, тощо).*
- *5. Методи та засоби обміну даними.*
- *6. Файлові формати.*
- *7. Бази даних 3D‐моделей та онлайн бібліотеки.*
- *8. Робота з готовими 3Dмоделями.*
- *9. Тривимірне сканування деталей.*
- *10. Типи 3D‐сканерів та особливості роботи із ними.*
- *11. Оптичні 3D‐сканери.*
- *12. Лазерні 3D‐сканери.*
- *13. Промислові 3D‐сканери.*
- *14. Застосування 3D‐сканування в промисловості, побуті, медицині, архітектурі тощо.*
- *15. Огляд основних технології пластикового та металевого 3D‐Друку.*
- *16. Можливості та обмеження технологій.*
- *17. Застосування в сучасному світі та потенціал розвитку*
- *18. Особливості 3D‐моделювання для 3D‐друку.*

- *19. Поняття «designforAM».*
- *20. Особливості проектування деталей з урахуванням всього циклу виготовлення адитивними методами.*
- *21. Комірчасті структури.*
- *22. Застосування комірчастих структур.*
- *23. Застосування в індустрії, медицині, науці.*
- *24. Особливості проєктування та 3D‐моделювання для медичного застосування.*
- *25. Поняття індивідуалізованих медичних виробів з урахуванням анатомічних особливостей пацієнта*